→ 同志社大学免許資格課程センター

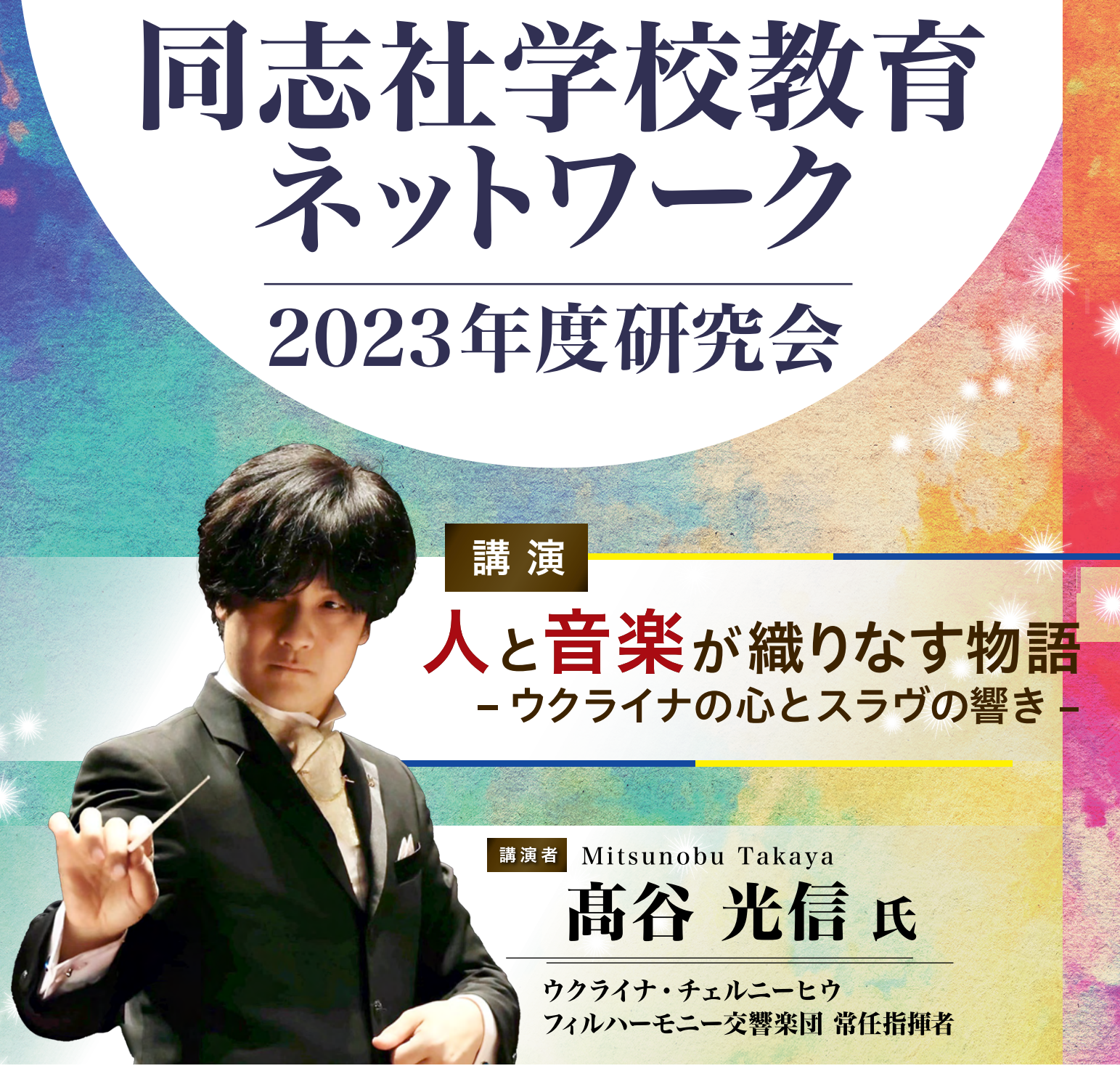

本講演会では、ウクライナの交響楽団で長年にわたり指揮者を務めておられる髙谷光信氏をお招きします。 ウクライナの人々との交流や現在の思い等についてのお話をうかがうことを通して、いま現実として起き ている出来事に、我々はどう向き合っていくべきなのか、子どもたちに何をどのように伝えていくべきな のかについて、共に改めて深く考える機会とします。

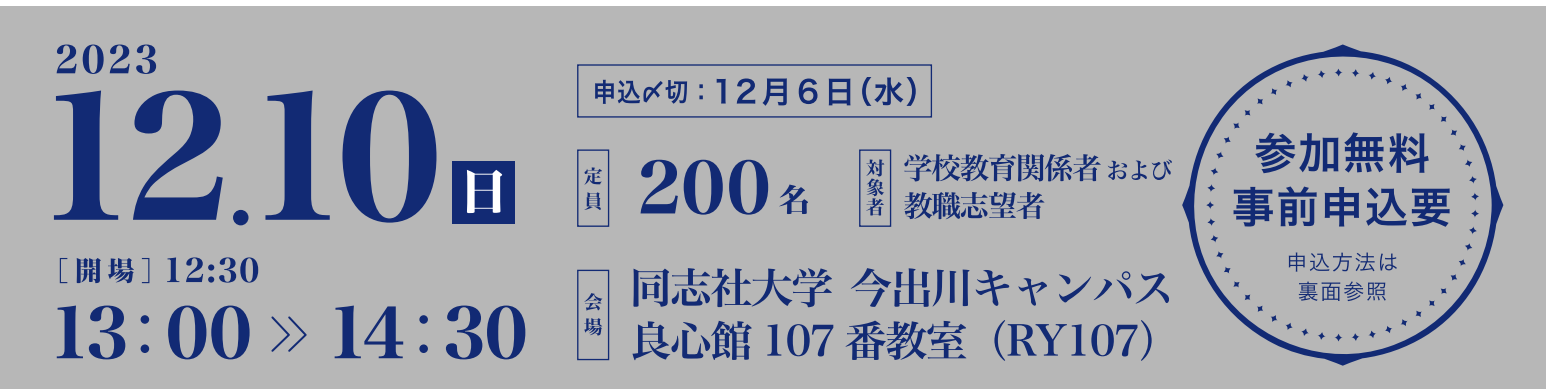

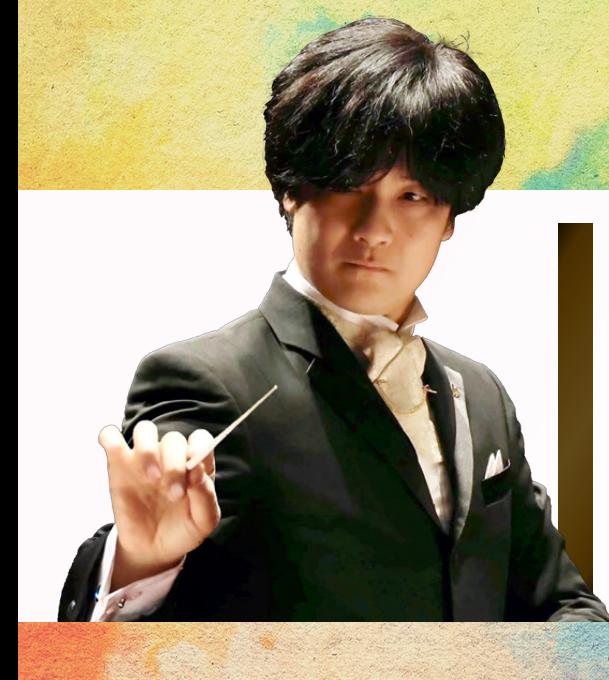

## PROFILE 高谷 光信 (Mitsunobu Takaya)

京都市立堀川高等学校音楽科(現・京都堀川音楽高等学校)を経て大阪音楽大学音楽学部器 楽学科卒業、ウクライナ国立チャイコフスキー記念音楽院指揮科首席卒業。ウクライナ・チェ ルニーヒウフィルハーモニー交響楽団常任指揮者 (2012年4月~)。東京混声合唱団指揮 者 (2019年4月~)。一般社団法人日本ウクライナ音楽協会理事長 (2022年2月~)。 四條畷市市民総合センター NMP 芸術監督 (2022 年 10 月~)。関西大学客員教授、他。第 16回京都芸術祭京都市長賞受賞(2002年)。チェルニーヒウ州文化功労賞受賞(2012年)。 チェルニーヒウ州行政長文化功労感謝状受彰 (2019年)。

本研究会では、本学教職課程出身者・在学生を中心に、 よりよい学校教育のあり方について共に探究する機会の創出および そのネットワークの構築を目指すことを目的としています。

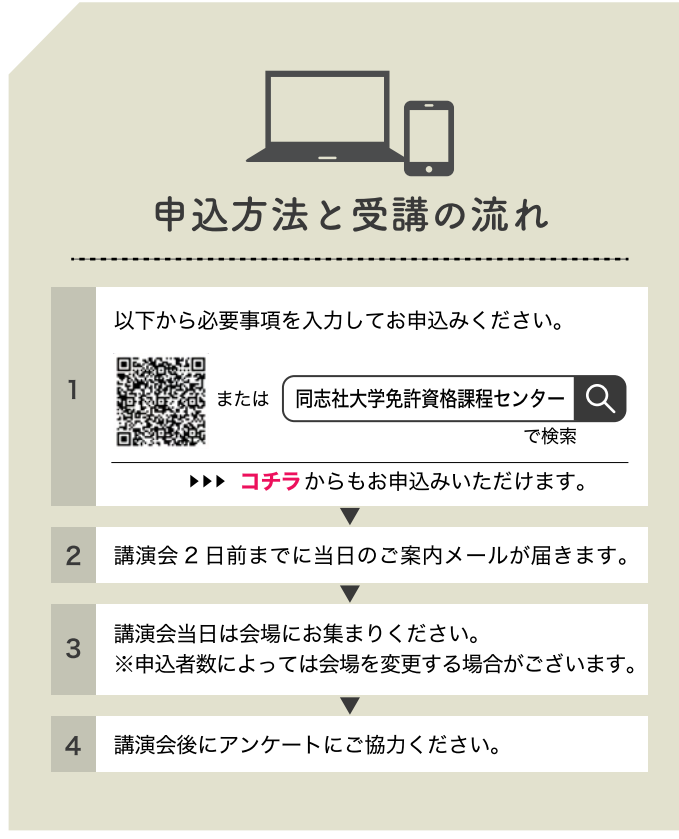

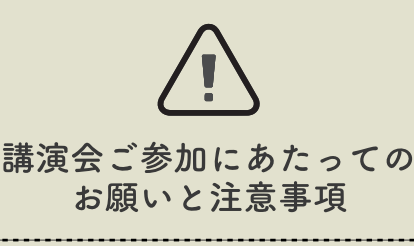

- ▶ 新型コロナウィルス感染症の状況等やむを得ない理由により、中止に なる場合がございます。中止になる場合は 12月10日 (日) 10:00 まで にお申し込み時に入力いただいたメールアドレスにご連絡をいたし ます。
- ▶感染症対策にご協力をお願いいたします。
- ▶当日、発熱等の体調不良がある方はご来場をご遠慮ください。
- ▶本講演会は申込者ご本人のみ参加いただけます。第三者になりすま す行為、講演を許可なく撮影、録画・録音等する行為、また資料等 の無断転用は固くお断りいたします。
- ▶申込時にご提供いただく個人情報は本学で定める「個人情報保護の 基本方針」、「個人情報保護規程」に基づき適切に取り扱い、本講演会 の運営に関わる業務のみに使用します。

https://www.doshisha.ac.jp/doshisha/privacy\_policy/about.html

## [お問合せ] 同志社大学 免許資格課程センター事務室 TEL: 075-251-3208 E-mail: ji-menky@mail.doshisha.ac.jp